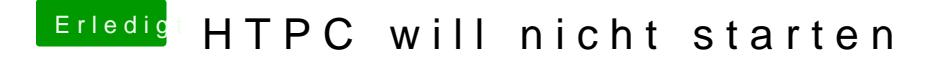

Beitrag von Ehemaliges Mitglied vom 2. November 2013, 18:46

Das ist jetzt myHack? Dann versuche mal das einfachste: -v -f Graphics zusätzlich noch PCIRootUID=1 oder 0. Alle Möglichkeiten mal durchtesten.